## Validation rule developer's roadmap

Validation rule developer's roadmap allows faster understanding of steps required for creating a validation rule.

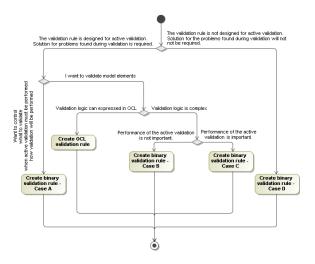

**Related pages** 

Creating validation rules